## Índice general

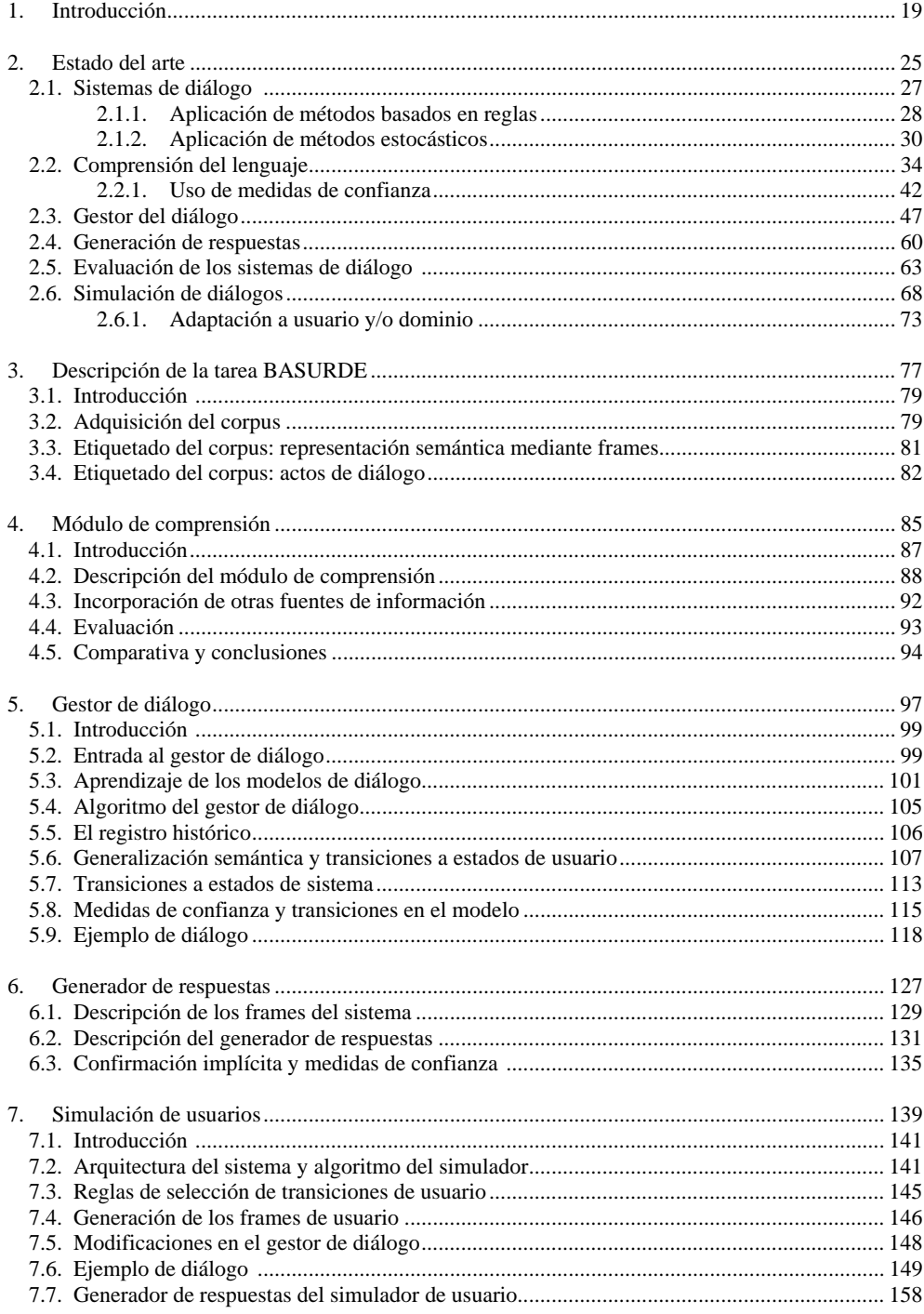

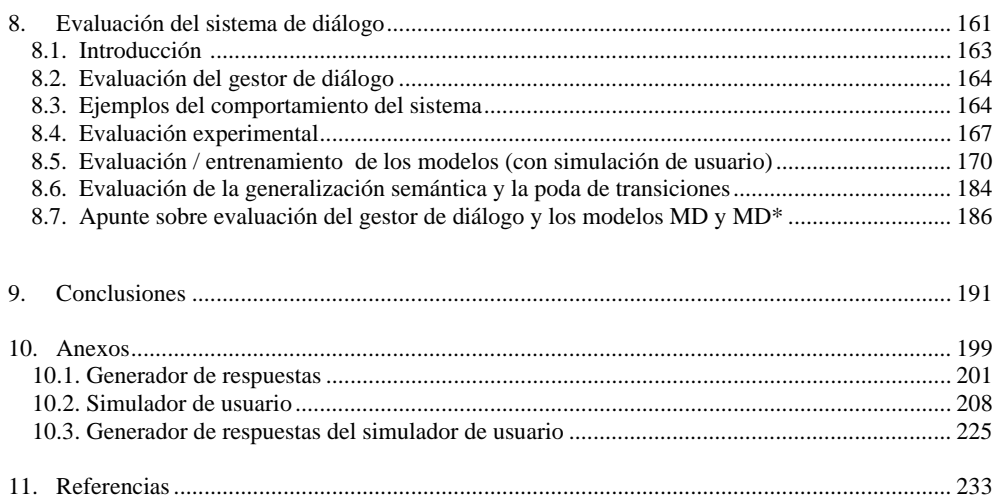

 $\overline{c}$